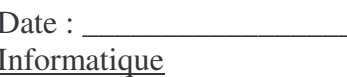

## <u>JNSÉRER UNE LETTRINE DANS UN TEXTE WORD.</u>

UNE LETTRINE EST UNE LETTRE INSCRITE EN MAJUSCULE AU DÉBUT D'UN DARAGRADHE. ELLE DÉCORE LE TEXTE. (U EN AS CERTAINEMENT DÉFÀ VU DANS LES LIVRES, SOURNAUX,... CETTE PREMIÈRE LETTRE PREND LA PLACE DE PLUSIEURS LIGNES. VOICI QUELQUES EXEMPLES.

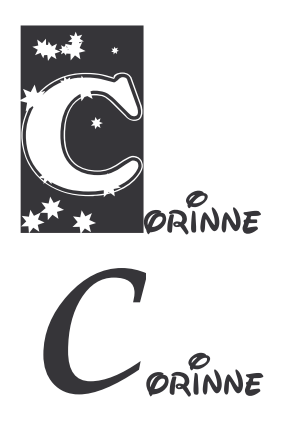

States 1550, Libin prit une grande extension et ce qui le prouve c'est que le village fut partagé en<br>Stateux mairies, Libin-bas et Libin-haut et que en 1668 on constate 40 naissances et un nombre de décès à peu près égal.

A TON TOUR ÉCRIS UN MOT, UNE DETITE DHRASE. SÉLECTIONNE LA <sup>JÈRE</sup> LETTRE OU LE <sup>JER</sup> MOT. Clique sur : FORMAY : LETTRINE.

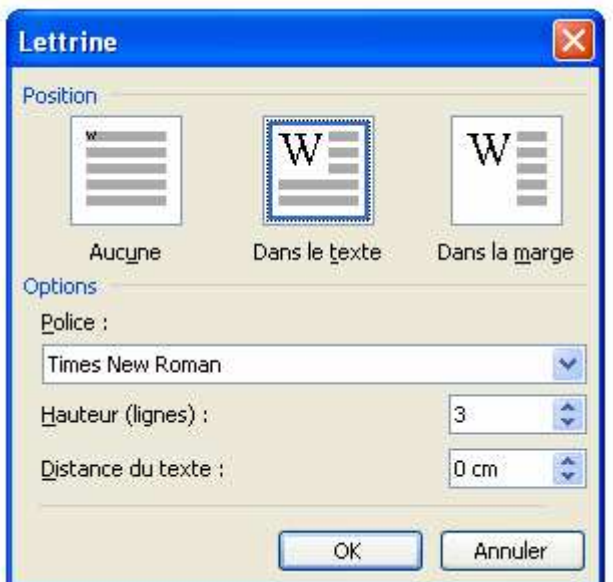

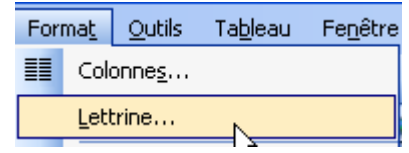

LA BOITE DE DIALOGUE LETTRINE S'OUVRE.

CHOISIS LA DOSITION DE TA LETTRINE.

(4 DEUX CHOISIR UNE AUTRE DOLICE DE CARACTÈRES QUE CELLE DE YON YEXYE.

CHOISIS LA HAUTEUR DES LIGNES.

ØK

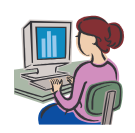